# Package 'RTextTools'

October 12, 2022

Type Package

Title Automatic Text Classification via Supervised Learning

Version 1.4.3

Date 2020-04-24

Author Timothy P. Jurka, Loren Collingwood, Amber E. Boydstun, Emiliano Grossman, Wouter van Atteveldt

Maintainer Loren Collingwood <loren.collingwood@gmail.com>

**Depends** R  $(>= 3.6.0)$ , SparseM

Imports methods, randomForest, tree, nnet, tm, e1071, ipred, caTools, glmnet, tau

Description A machine learning package for automatic text classification that makes it simple for novice users to get started with machine learning, while allowing experienced users to easily experiment with different settings and algorithm combinations. The package includes eight algorithms for ensemble classification (svm, slda, boosting, bagging, random forests, glmnet, decision trees, neural networks), comprehensive analytics, and thorough documentation.

License GPL-3

URL <http://www.rtexttools.com/>

NeedsCompilation yes

Repository CRAN

Date/Publication 2020-04-26 01:10:02 UTC

# R topics documented:

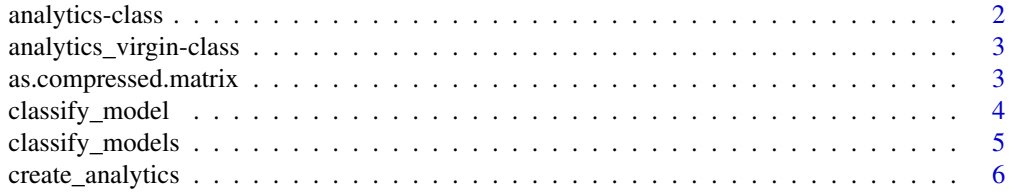

# <span id="page-1-0"></span>2 analytics-class analytics-class

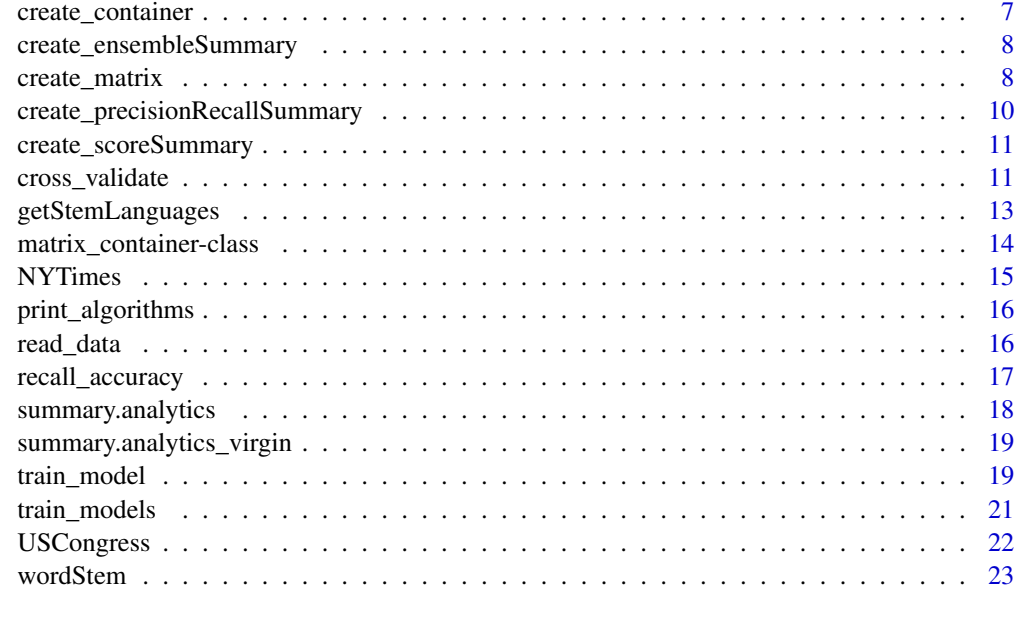

#### **Index** [25](#page-24-0)

<span id="page-1-1"></span>analytics-class *an S4 class containing the analytics for a classified set of documents.*

## Description

An S4 class containing the analytics for a classified set of documents. This includes a label summary, document summary, ensemble summary, and algorithm summary. This class is returned if virgin=FALSE in [create\\_container](#page-6-1).

## Objects from the Class

Objects could in principle be created by calls of the form new("analytics", ...). The preferred form is to have them created via a call to [create\\_analytics](#page-5-1).

# Slots

- label\_summary Object of class "data.frame": stores the analytics for each label, including the percent coded accurately and how much overcoding occurred
- document\_summary Object of class "data.frame": stores the analytics for each document, including all available raw data associated with the learning process
- algorithm\_summary Object of class "data.frame": stores precision, recall, and F-score statistics for each algorithm, broken down by label
- ensemble\_summary Object of class "matrix": stores the accuracy and coverage for an n-algorithm ensemble scoring

# <span id="page-2-0"></span>Author(s)

Timothy P. Jurka <tpjurka@ucdavis.edu>

```
analytics_virgin-class
```
*an S4 class containing the analytics for a classified set of documents.*

#### **Description**

An S4 class containing the analytics for a classified set of documents. This includes a label summary and a document summary. This class is returned if virgin=TRUE in [create\\_container](#page-6-1).

## Objects from the Class

Objects could in principle be created by calls of the form new("analytics\_virgin", ...). The preferred form is to have them created via a call to [create\\_analytics](#page-5-1).

# **Slots**

label\_summary Object of class "data.frame": stores the analytics for each label, including how many documents were classified with each label

document\_summary Object of class "data.frame": stores the analytics for each document, including all available raw data associated with the learning process

## Author(s)

Timothy P. Jurka <tpjurka@ucdavis.edu>

as.compressed.matrix *converts a tm DocumentTermMatrix or TermDocumentMatrix into a matrix.csr representation.*

## Description

Converts a DocumentTermMatrix or TermDocumentMatrix (package tm), Matrix (package Matrix), matrix.csr (SparseM), data.frame, or matrix into a matrix.csr representation to be used in the RTextTools functions.

#### Usage

as.compressed.matrix(DocumentTermMatrix)

#### Arguments

DocumentTermMatrix

A class of type DocumentTermMatrix or TermDocumentMatrix (package tm), Matrix (package Matrix), matrix.csr (SparseM), data.frame, or matrix.

# <span id="page-3-0"></span>Value

A matrix.csr representation of the DocumentTermMatrix or TermDocumentMatrix (package tm), Matrix (package Matrix), matrix.csr (SparseM), data.frame, or matrix.

## Author(s)

Timothy P. Jurka <tpjurka@ucdavis.edu>

<span id="page-3-1"></span>classify\_model *makes predictions from a train\_model() object.*

# Description

Uses a trained model from the [train\\_model](#page-18-1) function to classify new data.

# Usage

classify\_model(container, model, s=0.01, ...)

## Arguments

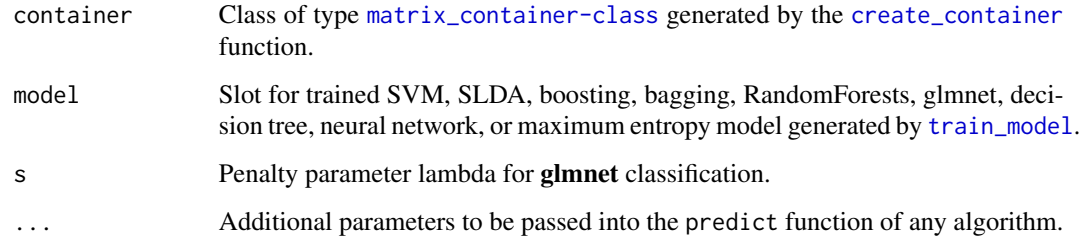

# Details

Only one model may be passed in at a time for classification. See [train\\_models](#page-20-1) and [classify\\_models](#page-4-1) to train and classify using multiple algorithms.

# Value

Returns a data.frame of predicted codes and probabilities for the specified algorithm.

#### Author(s)

Loren Collingwood <loren.collingwood@gmail.com>, Timothy P. Jurka <tpjurka@ucdavis.edu>

# <span id="page-4-0"></span>classify\_models 5

## Examples

```
library(RTextTools)
data(NYTimes)
data <- NYTimes[sample(1:3100,size=100,replace=FALSE),]
matrix <- create_matrix(cbind(data["Title"],data["Subject"]), language="english",
removeNumbers=TRUE, stemWords=FALSE, weighting=tm::weightTfIdf)
container <- create_container(matrix,data$Topic.Code,trainSize=1:75, testSize=76:100,
virgin=FALSE)
svm_model <- train_model(container,"SVM")
svm_results <- classify_model(container,svm_model)
```
<span id="page-4-1"></span>classify\_models *makes predictions from a train\_models() object.*

#### Description

Uses a trained model from the [train\\_models](#page-20-1) function to classify new data.

## Usage

```
classify_models(container, models, ...)
```
## Arguments

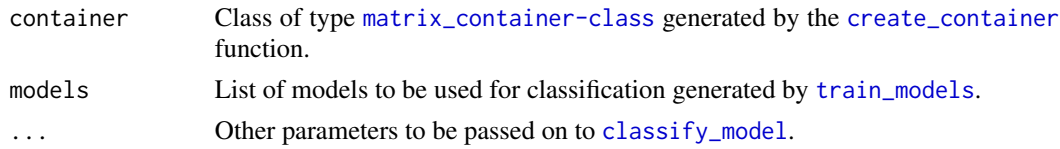

# Details

Use the list returned by [train\\_models](#page-20-1) to use multiple models for classification.

#### Author(s)

Wouter Van Atteveldt <wouter@vanatteveldt.com>, Timothy P. Jurka <tpjurka@ucdavis.edu>

```
library(RTextTools)
data(NYTimes)
data <- NYTimes[sample(1:3100,size=100,replace=FALSE),]
matrix <- create_matrix(cbind(data["Title"],data["Subject"]), language="english",
removeNumbers=TRUE, stemWords=FALSE, weighting=tm::weightTfIdf)
container <- create_container(matrix,data$Topic.Code,trainSize=1:75, testSize=76:100,
virgin=FALSE)
models <- train_models(container, algorithms=c("RF","SVM"))
results <- classify_models(container, models)
```
<span id="page-5-1"></span><span id="page-5-0"></span>

#### Description

Takes the results from functions [classify\\_model](#page-3-1) or [classify\\_models](#page-4-1) and computes various statistics to help interpret the data.

# Usage

```
create_analytics(container, classification_results, b=1)
```
## Arguments

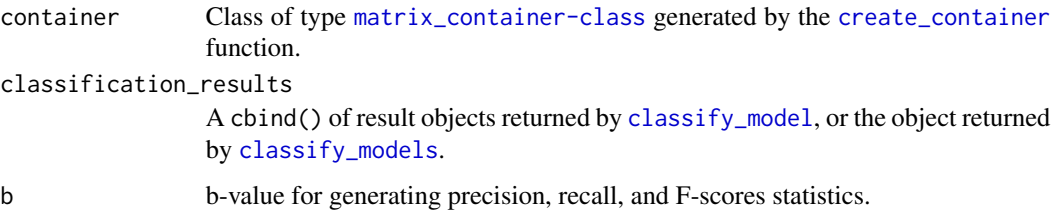

# Value

Object of class [analytics\\_virgin-class](#page-2-1) or [analytics-class](#page-1-1) has either two or four slots respectively, depending on whether the virgin flag is set to TRUE or FALSE in [create\\_container](#page-6-1). They can be accessed using the @ operator for S4 classes (e.g. analytics@document\_summary).

# Author(s)

Timothy P. Jurka <tpjurka@ucdavis.edu>, Loren Collingwood <lorenc2@uw.edu>

```
library(RTextTools)
data(NYTimes)
data <- NYTimes[sample(1:3100,size=100,replace=FALSE),]
matrix <- create_matrix(cbind(data["Title"],data["Subject"]), language="english",
removeNumbers=TRUE, stemWords=FALSE, weighting=tm::weightTfIdf)
container <- create_container(matrix,data$Topic.Code,trainSize=1:75, testSize=76:100,
virgin=FALSE)
models <- train_models(container, algorithms=c("RF","SVM"))
results <- classify_models(container, models)
analytics <- create_analytics(container, results)
```
<span id="page-6-1"></span><span id="page-6-0"></span>create\_container *creates a container for training, classifying, and analyzing documents.*

# Description

Given a DocumentTermMatrix from the **tm** package and corresponding document labels, creates a container of class [matrix\\_container-class](#page-13-1) that can be used for training and classification (i.e. [train\\_model](#page-18-1), [train\\_models](#page-20-1), [classify\\_model](#page-3-1), [classify\\_models](#page-4-1))

# Usage

```
create_container(matrix, labels, trainSize=NULL, testSize=NULL, virgin)
```
#### Arguments

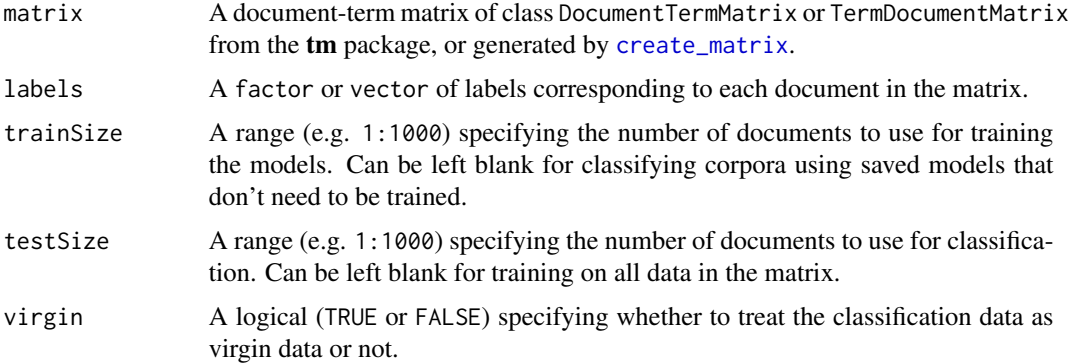

# Value

A container of class [matrix\\_container-class](#page-13-1) that can be passed into other functions such as [train\\_model](#page-18-1), [train\\_models](#page-20-1), [classify\\_model](#page-3-1), [classify\\_models](#page-4-1), and [create\\_analytics](#page-5-1).

## Author(s)

Timothy P. Jurka <tpjurka@ucdavis.edu>, Loren Collingwood <loren.collingwood@gmail.com>

```
library(RTextTools)
data(NYTimes)
data <- NYTimes[sample(1:3100,size=100,replace=FALSE),]
matrix <- create_matrix(cbind(data["Title"],data["Subject"]), language="english",
removeNumbers=TRUE, stemWords=FALSE, weighting=tm::weightTfIdf)
container <- create_container(matrix,data$Topic.Code,trainSize=1:75, testSize=76:100,
virgin=FALSE)
```

```
create_ensembleSummary
```
*creates a summary with ensemble coverage and precision.*

#### **Description**

Creates a summary with ensemble coverage and precision values for an ensemble greater than the threshold specified.

#### Usage

create\_ensembleSummary(document\_summary)

#### Arguments

```
document_summary
```
The document\_summary slot from the [analytics-class](#page-1-1) generated by [create\\_analytics](#page-5-1).

# Details

This summary is created in the [create\\_analytics](#page-5-1) function. Note that a threshold value of 3 will return ensemble coverage and precision statistics for topic codes that had 3 or more (i.e.  $\geq$ =3) algorithms agree on the same topic code.

#### Author(s)

Loren Collingwood, Timothy P. Jurka

<span id="page-7-1"></span>create\_matrix *creates a document-term matrix to be passed into create\_container().*

# Description

Creates an object of class DocumentTermMatrix from tm that can be used in the [create\\_container](#page-6-1) function.

#### Usage

```
create_matrix(textColumns, language="english", minDocFreq=1, maxDocFreq=Inf,
minWordLength=3, maxWordLength=Inf, ngramLength=1, originalMatrix=NULL,
removeNumbers=FALSE, removePunctuation=TRUE, removeSparseTerms=0,
removeStopwords=TRUE, stemWords=FALSE, stripWhitespace=TRUE, toLower=TRUE,
weighting=weightTf)
```
# create\_matrix 9

# Arguments

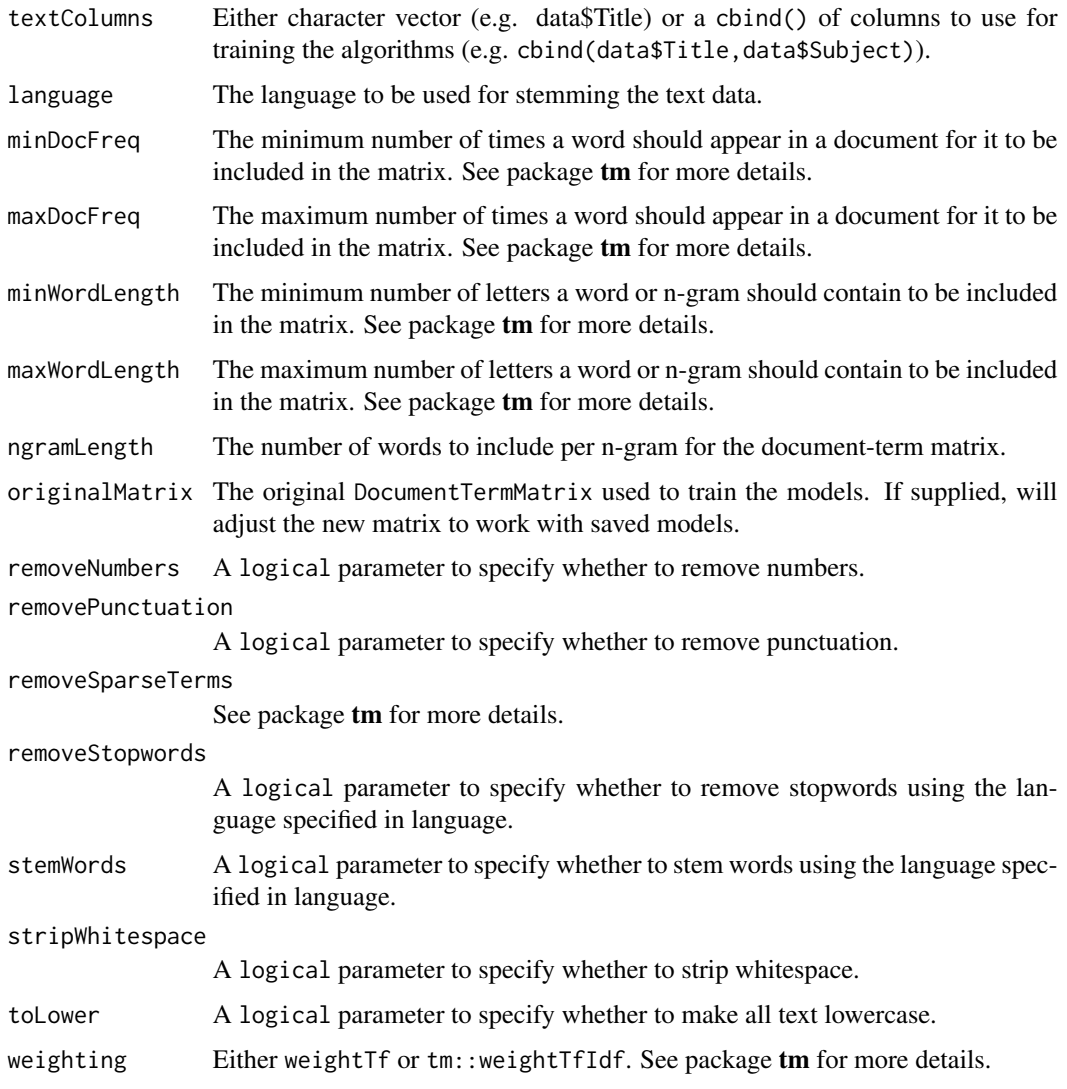

# Author(s)

Timothy P. Jurka <tpjurka@ucdavis.edu>, Loren Collingwood <lorenc2@uw.edu>

```
library(RTextTools)
data(NYTimes)
data <- NYTimes[sample(1:3100,size=100,replace=FALSE),]
matrix <- create_matrix(cbind(data["Title"],data["Subject"]), language="english",
removeNumbers=TRUE, stemWords=FALSE, weighting=tm::weightTfIdf)
```
#### <span id="page-9-0"></span>create\_precisionRecallSummary

*creates a summary with precision, recall, and F1 scores.*

# Description

Creates a summary with precision, recall, and F1 scores for each algorithm broken down by unique label.

## Usage

```
create_precisionRecallSummary(container, classification_results, b_value = 1)
```
## Arguments

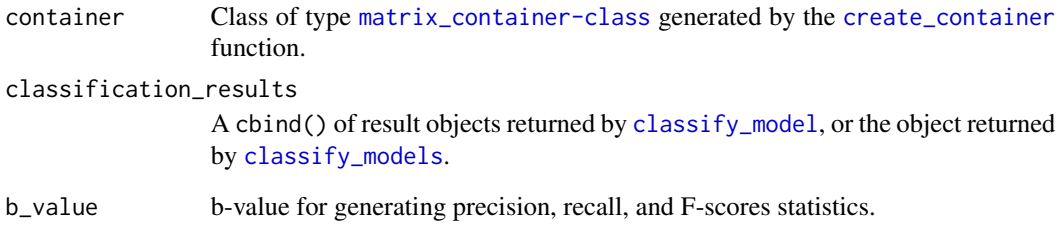

# Author(s)

Loren Collingwood, Timothy P. Jurka

```
library(RTextTools)
data(NYTimes)
data <- NYTimes[sample(1:3100,size=100,replace=FALSE),]
matrix <- create_matrix(cbind(data["Title"],data["Subject"]), language="english",
removeNumbers=TRUE, stemWords=FALSE, weighting=tm::weightTfIdf)
container <- create_container(matrix,data$Topic.Code,trainSize=1:75, testSize=76:100,
virgin=FALSE)
models <- train_models(container, algorithms=c("RF","SVM"))
results <- classify_models(container, models)
precision_recall_f1 <- create_precisionRecallSummary(container, results)
```
<span id="page-10-0"></span>create\_scoreSummary *creates a summary with the best label for each document.*

#### **Description**

Creates a summary with the best label for each document, determined by highest algorithm certainty, and highest consensus (i.e. most number of algorithms agreed).

#### Usage

```
create_scoreSummary(container, classification_results)
```
## Arguments

container Class of type [matrix\\_container-class](#page-13-1) generated by the [create\\_container](#page-6-1) function. classification\_results A cbind() of result objects returned by [classify\\_model](#page-3-1), or the object returned by [classify\\_models](#page-4-1).

## Author(s)

Timothy P. Jurka <tpjurka@ucdavis.edu>, Loren Collingwood <lorenc2@uw.edu>

#### Examples

```
library(RTextTools)
data(NYTimes)
data <- NYTimes[sample(1:3100,size=100,replace=FALSE),]
matrix <- create_matrix(cbind(data["Title"],data["Subject"]), language="english",
removeNumbers=TRUE, stemWords=FALSE, weighting=tm::weightTfIdf)
container <- create_container(matrix,data$Topic.Code,trainSize=1:75, testSize=76:100,
virgin=FALSE)
models <- train_models(container, algorithms=c("RF","SVM"))
results <- classify_models(container, models)
score_summary <- create_scoreSummary(container, results)
```
cross\_validate *used for cross-validation of various algorithms.*

## **Description**

Performs n-fold cross-validation of specified algorithm.

```
cross_validate(container, nfold, algorithm = c("SVM", "SLDA", "BOOSTING",
"BAGGING", "RF", "GLMNET", "TREE", "NNET"), seed = NA,
method = "C-classification", cross = 0, cost = 100, kernel = "radial",
maxitboost = 100, maxitglm = 10<sup>0</sup>5, size = 1, maxitnnet = 1000, MaxNWts = 10000,
rang = 0.1, decay = 5e-04, ntree = 200, l1_regularizer = 0, l2_regularizer = 0,
use_sgd = FALSE, set_heldout = 0, verbose = FALSE)
```
# Arguments

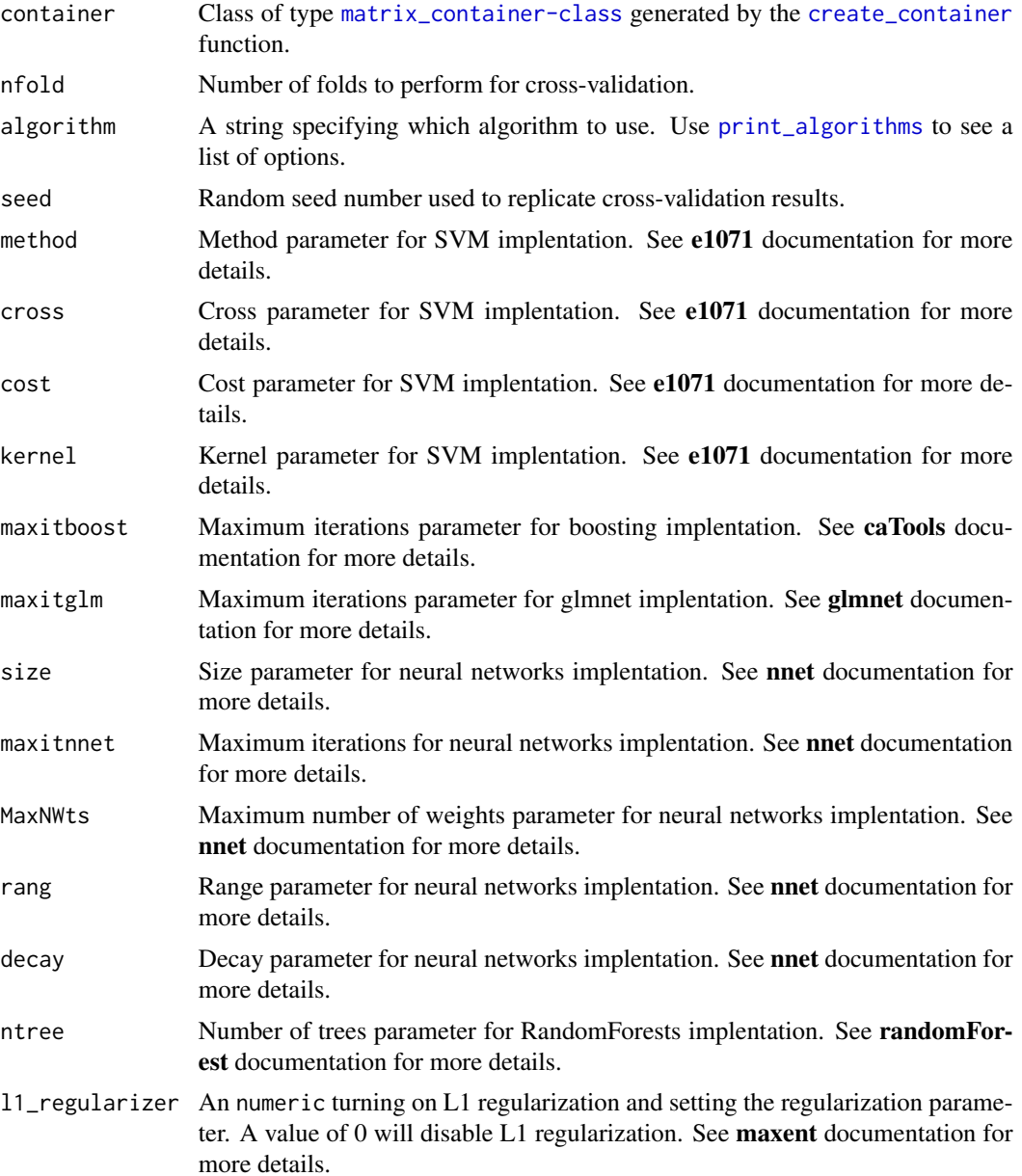

<span id="page-12-0"></span>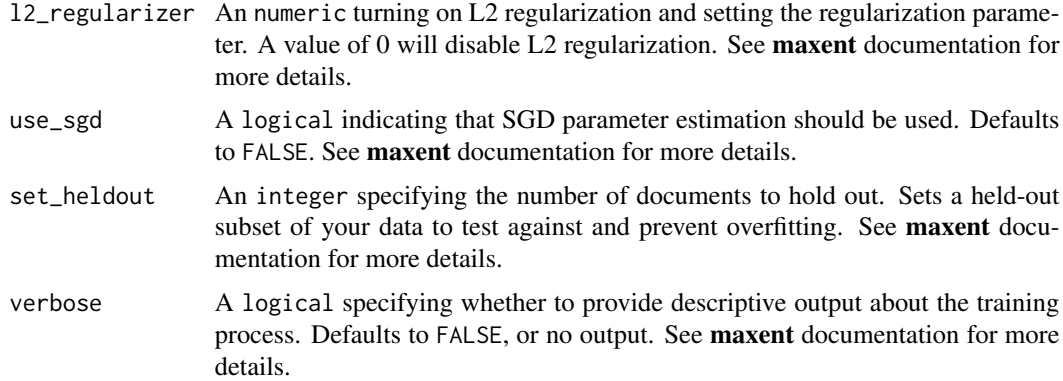

# Author(s)

Loren Collingwood, Timothy P. Jurka

## Examples

```
library(RTextTools)
data(NYTimes)
data <- NYTimes[sample(1:3100,size=100,replace=FALSE),]
matrix <- create_matrix(cbind(data["Title"],data["Subject"]), language="english",
removeNumbers=TRUE, stemWords=FALSE, weighting=tm::weightTfIdf)
container <- create_container(matrix,data$Topic.Code,trainSize=1:75, testSize=76:100,
virgin=FALSE)
svm <- cross_validate(container,2,algorithm="SVM")
```
<span id="page-12-1"></span>getStemLanguages *Query the languages supported in this package*

## Description

This dynamically determines the names of the languages for which stemming is supported by this package. This is controlled when the package is created (not installed) by downloading the stemming algorithms for the different languages.

This language support requires more support for Unicode and more complex text than simple strings.

# Usage

```
getStemLanguages()
```
# Details

This queries the C code for the list of languages that were compiled when the package was installed which in turn is determined by the code that was included in the distributed package itself.

# <span id="page-13-0"></span>Value

A character vector giving the names of the languages.

#### Author(s)

Duncan Temple Lang <duncan@wald.ucdavis.edu>

#### References

See <http://snowball.tartarus.org/>

#### See Also

[wordStem](#page-22-1) inst/scripts/download in the source of the Rstem package.

<span id="page-13-1"></span>matrix\_container-class

*an S4 class containing the training and classification matrices.*

## Description

An S4 class containing all information necessary to train, classify, and generate analytics for a dataset.

#### Objects from the Class

Objects could in principle be created by calls of the form new("matrix\_container", ...). The preferred form is to have them created via a call to [create\\_container](#page-6-1).

#### **Slots**

- training\_matrix Object of class "matrix.csr": stores the training set of the DocumentTermMatrix created by [create\\_matrix](#page-7-1)
- training\_codes Object of class "factor": stores the training labels for each document in the training\_matrix slot of [matrix\\_container-class](#page-13-1)
- classification\_matrix Object of class "matrix.csr": stores the classification set of the DocumentTermMatrix created by [create\\_matrix](#page-7-1)
- testing\_codes Object of class "factor": if virgin=FALSE, stores the labels for each document in classification\_matrix
- column\_names Object of class "vector": stores the column names of the DocumentTermMatrix created by [create\\_matrix](#page-7-1)
- virgin Object of class "logical": boolean specifying whether the classification set is virgin data (TRUE) or not (FALSE).

## Author(s)

Timothy P. Jurka

#### <span id="page-14-0"></span>NYTimes 15

## Examples

```
library(RTextTools)
data(NYTimes)
data <- NYTimes[sample(1:3100,size=100,replace=FALSE),]
matrix <- create_matrix(cbind(data["Title"],data["Subject"]), language="english",
removeNumbers=TRUE, stemWords=FALSE, weighting=tm::weightTfIdf)
container <- create_container(matrix,data$Topic.Code,trainSize=1:75, testSize=76:100,
virgin=FALSE)
container@training_matrix
container@training_codes
container@classification_matrix
container@testing_codes
container@column_names
container@virgin
```
NYTimes *a sample dataset containing labeled headlines from The New York Times.*

## Description

A sample dataset containing labeled headlines from The New York Times, compiled by Professor Amber E. Boydstun at the University of California, Davis.

# Usage

data(NYTimes)

## Format

A data.frame containing five columns.

1. Article\_ID - A unique identifier for the headline from The New York Times.

2. Date - The date the headline appeared in The New York Times.

3. Title - The headline as it appeared in The New York Times.

4. Subject - A manually classified subject of the headline.

5. Topic.Code - A manually labeled topic code corresponding to the subject.

#### Source

<http://www.amberboydstun.com/>

# Examples

data(NYTimes)

<span id="page-15-1"></span><span id="page-15-0"></span>

# Description

An informative function that displays options for the algorithms parameter in [train\\_model](#page-18-1) and [train\\_models](#page-20-1).

#### Usage

```
print_algorithms()
```
# Value

Prints a list of available algorithms.

# Author(s)

Timothy P. Jurka

# Examples

library(RTextTools) print\_algorithms()

read\_data *reads data from files into an R data frame.*

## Description

Reads data from several types of data storage types into an R data frame.

#### Usage

```
read_data(filepath, type=c("csv","delim","folder"), index=NULL, ...)
```
# Arguments

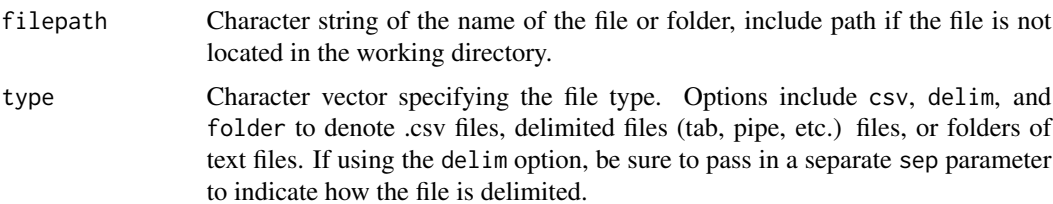

# <span id="page-16-0"></span>recall\_accuracy 17

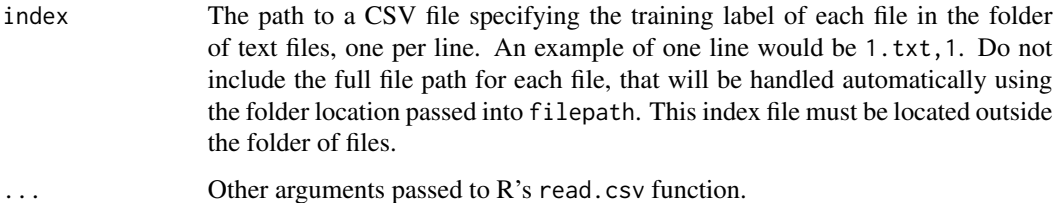

#### Value

An data. frame object is returned with the contents of the file.

## Author(s)

Loren Collingwood, Timothy P. Jurka

# Examples

```
library(RTextTools)
data <- read_data(system.file("data/NYTimes.csv.gz",package="RTextTools"),type="csv",sep=";")
```
recall\_accuracy *calculates the recall accuracy of the classified data.*

## Description

Given the true labels to compare to the labels predicted by the algorithms, calculates the recall accuracy of each algorithm.

# Usage

```
recall_accuracy(true_labels, predicted_labels)
```
# Arguments

true\_labels A vector containing the true labels, or known values for each document in the classification set.

# predicted\_labels

A vector containing the predicted labels, or classified values for each document in the classification set.

## Author(s)

Loren Collingwood, Timothy P. Jurka

# Examples

```
library(RTextTools)
data(NYTimes)
data <- NYTimes[sample(1:3100,size=100,replace=FALSE),]
matrix <- create_matrix(cbind(data["Title"],data["Subject"]), language="english",
removeNumbers=TRUE, stemWords=FALSE, weighting=tm::weightTfIdf)
container <- create_container(matrix,data$Topic.Code,trainSize=1:75, testSize=76:100,
virgin=FALSE)
models <- train_models(container, algorithms=c("RF","SVM"))
results <- classify_models(container, models)
analytics <- create_analytics(container, results)
recall_accuracy(analytics@document_summary$MANUAL_CODE,
analytics@document_summary$RF_LABEL)
recall_accuracy(analytics@document_summary$MANUAL_CODE,
analytics@document_summary$SVM_LABEL)
```
summary.analytics *summarizes the* [analytics-class](#page-1-1) *class*

## Description

Returns a summary of the contents within an object of class [analytics-class](#page-1-1).

#### Usage

```
## S3 method for class 'analytics'
summary(object, ...)
```
## Arguments

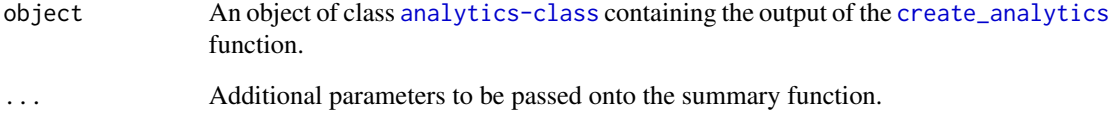

# Author(s)

Timothy P. Jurka

<span id="page-17-0"></span>

<span id="page-18-0"></span>summary.analytics\_virgin

*summarizes the* [analytics\\_virgin-class](#page-2-1) *class*

#### Description

Returns a summary of the contents within an object of class [analytics\\_virgin-class](#page-2-1).

## Usage

```
## S3 method for class 'analytics_virgin'
summary(object, ...)
```
# Arguments

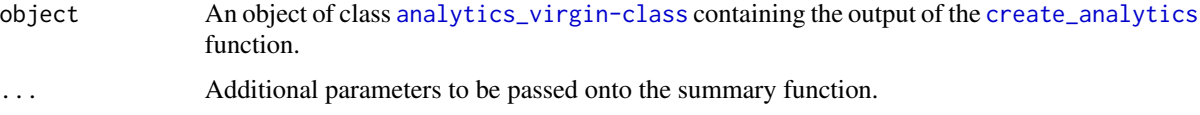

# Author(s)

Timothy P. Jurka

## Examples

```
library(RTextTools)
data(NYTimes)
data <- NYTimes[sample(1:3100,size=100,replace=FALSE),]
matrix <- create_matrix(cbind(data["Title"],data["Subject"]), language="english",
removeNumbers=TRUE, stemWords=FALSE, weighting=tm::weightTfIdf)
container <- create_container(matrix,data$Topic.Code,trainSize=1:75, testSize=76:100,
virgin=TRUE)
models <- train_models(container, algorithms=c("RF","SVM"))
results <- classify_models(container, models)
analytics <- create_analytics(container, results)
```
summary(analytics)

<span id="page-18-1"></span>train\_model *makes a model object using the specified algorithm.*

## Description

Creates a trained model using the specified algorithm.

# Usage

```
train_model(container, algorithm=c("SVM","SLDA","BOOSTING","BAGGING",
"RF","GLMNET","TREE","NNET"), method = "C-classification",
cross = 0, cost = 100, kernel = "radial", maxitboost = 100,
maxitglm = 10^5, size = 1, maxitnnet = 1000, MaxNWts = 10000,
rang = 0.1, decay = 5e-04, trace=FALSE, ntree = 200,
l1_regularizer = 0, l2_regularizer = 0, use_sgd = FALSE,
set_heldout = 0, verbose = FALSE,
...)
```
# Arguments

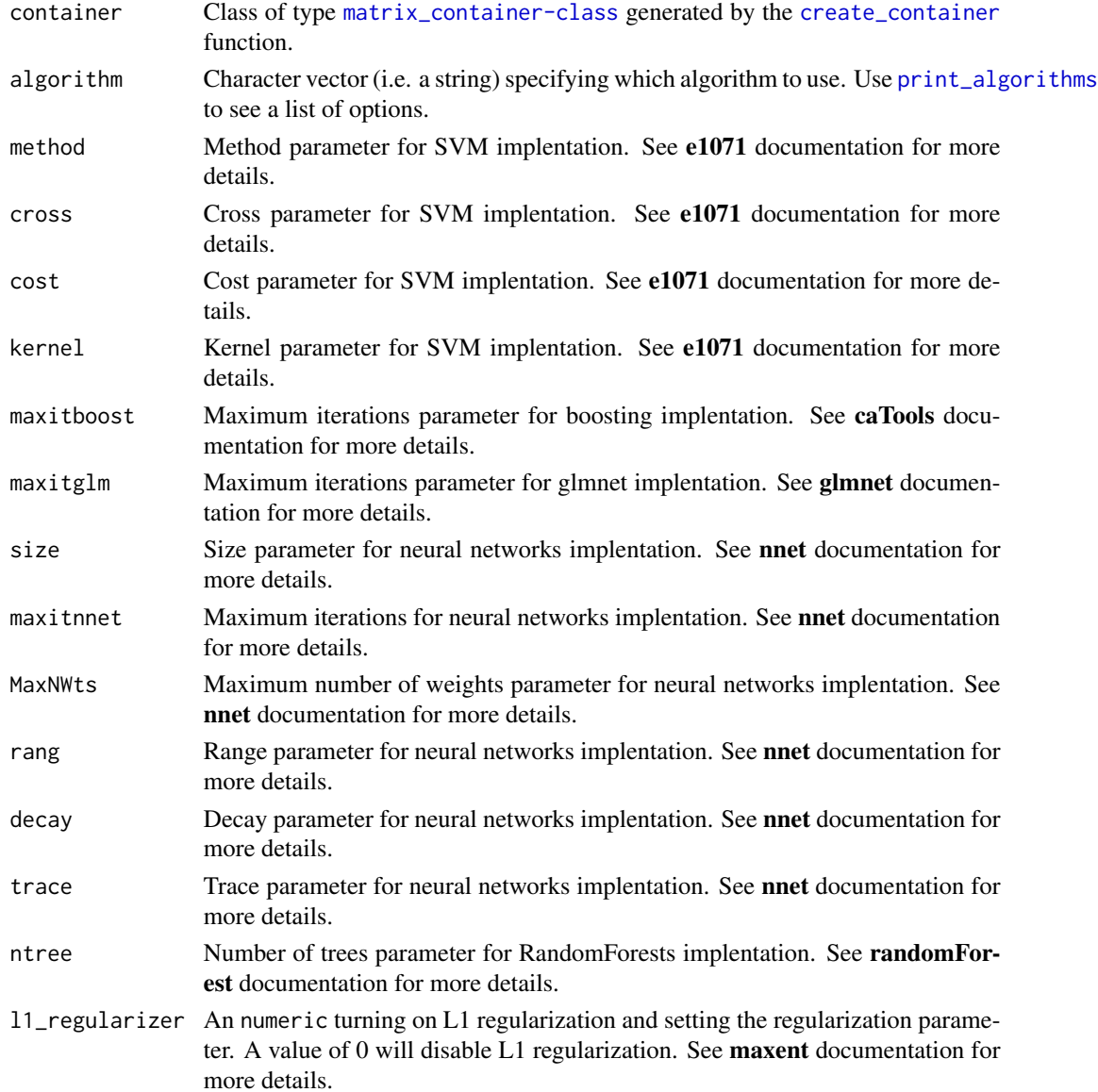

<span id="page-19-0"></span>

<span id="page-20-0"></span>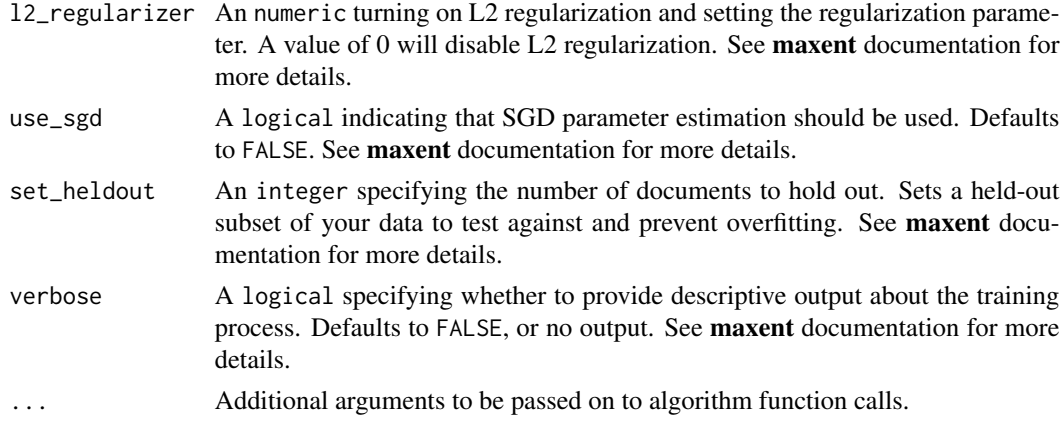

# Details

Only one algorithm may be selected for training. See [train\\_models](#page-20-1) and [classify\\_models](#page-4-1) to train and classify using multiple algorithms.

## Value

Returns a trained model that can be subsequently used in [classify\\_model](#page-3-1) to classify new data.

# Author(s)

Timothy P. Jurka, Loren Collingwood

# Examples

```
library(RTextTools)
data(NYTimes)
data <- NYTimes[sample(1:3100,size=100,replace=FALSE),]
matrix <- create_matrix(cbind(data["Title"],data["Subject"]), language="english",
removeNumbers=TRUE, stemWords=FALSE, weighting=tm::weightTfIdf)
container <- create_container(matrix,data$Topic.Code,trainSize=1:75, testSize=76:100,
virgin=FALSE)
rf_model <- train_model(container,"RF")
svm_model <- train_model(container,"SVM")
```
<span id="page-20-1"></span>train\_models *makes a model object using the specified algorithms.*

# Description

Creates a trained model using the specified algorithms.

## Usage

```
train_models(container, algorithms, ...)
```
## <span id="page-21-0"></span>**Arguments**

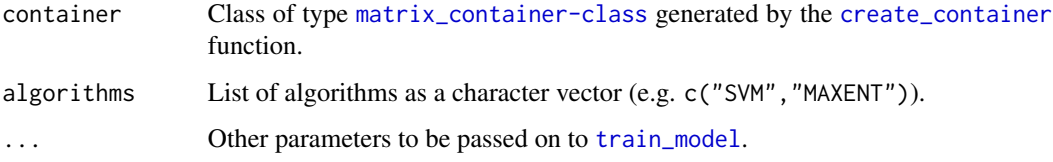

# Details

Calls the [train\\_model](#page-18-1) function for each algorithm you list.

#### Value

Returns a list of trained models that can be subsequently used in [classify\\_models](#page-4-1) to classify new data.

## Author(s)

Wouter Van Atteveldt <wouter@vanatteveldt.com>

## Examples

```
library(RTextTools)
data(NYTimes)
data <- NYTimes[sample(1:3100,size=100,replace=FALSE),]
matrix <- create_matrix(cbind(data["Title"],data["Subject"]), language="english",
removeNumbers=TRUE, stemWords=FALSE, weighting=tm::weightTfIdf)
container <- create_container(matrix,data$Topic.Code,trainSize=1:75, testSize=76:100,
virgin=FALSE)
models <- train_models(container, algorithms=c("RF","SVM"))
```
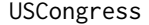

a sample dataset containing labeled bills from the United State *Congress.*

# Description

A sample dataset containing labeled bills from the United States Congress, compiled by Professor John D. Wilkerson at the University of Washington, Seattle and E. Scott Adler at the University of Colorado, Boulder.

#### Usage

data(USCongress)

#### <span id="page-22-0"></span>wordStem 23

# Format

A data.frame containing five columns.

1. ID - A unique identifier for the bill.

2. cong - The session of congress that the bill first appeared in.

3. billnum - The number of the bill as it appears in the congressional docket.

4. h\_or\_sen - A field specifying whether the bill was introduced in the House (HR) or the Senate (S).

5. major - A manually labeled topic code corresponding to the subject of the bill.

## Source

<http://www.congressionalbills.org/>

#### Examples

data(USCongress)

<span id="page-22-1"></span>wordStem *Get the common root/stem of words*

# Description

This function computes the stems of each of the given words in the vector. This reduces a word to its base component, making it easier to compare words like win, winning, winner. See [http:](http://snowball.tartarus.org/) [//snowball.tartarus.org/](http://snowball.tartarus.org/) for more information about the concept and algorithms for stemming.

# Usage

```
wordStem(words, language = character(), warnTested = FALSE)
```
# Arguments

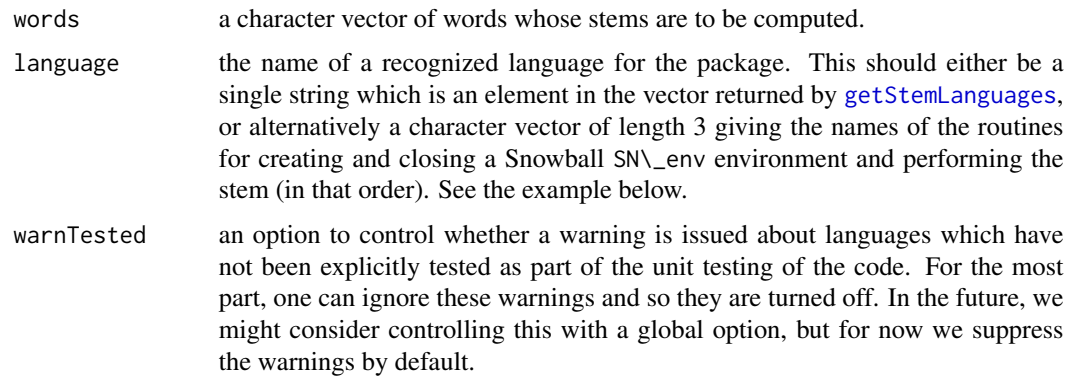

# Details

This uses Dr. Martin Porter's stemming algorithm and the interface generated by Snowball [http:](http://snowball.tartarus.org/) [//snowball.tartarus.org/](http://snowball.tartarus.org/).

# Value

A character vector with as many elements as there are in the input vector with the corresponding elements being the stem of the word.

# Author(s)

Duncan Temple Lang <duncan@wald.ucdavis.edu>

# References

See <http://snowball.tartarus.org/>

# <span id="page-24-0"></span>Index

∗ IO getStemLanguages, [13](#page-12-0) wordStem, [23](#page-22-0) ∗ classes analytics-class, [2](#page-1-0) analytics\_virgin-class, [3](#page-2-0) matrix\_container-class, [14](#page-13-0) ∗ datasets NYTimes, [15](#page-14-0) USCongress, [22](#page-21-0) ∗ methods as.compressed.matrix, [3](#page-2-0) ∗ method classify\_model, [4](#page-3-0) classify\_models, [5](#page-4-0) create\_analytics, [6](#page-5-0) create\_container, [7](#page-6-0) create\_ensembleSummary, [8](#page-7-0) create\_matrix, [8](#page-7-0) create\_precisionRecallSummary, [10](#page-9-0) create\_scoreSummary, [11](#page-10-0) cross\_validate, [11](#page-10-0) print\_algorithms, [16](#page-15-0) read\_data, [16](#page-15-0) recall\_accuracy, [17](#page-16-0) summary.analytics, [18](#page-17-0) summary.analytics\_virgin, [19](#page-18-0) train\_model, [19](#page-18-0) train\_models, [21](#page-20-0) ∗ utilities getStemLanguages, [13](#page-12-0) wordStem, [23](#page-22-0) analytics-class, [2,](#page-1-0) *[18](#page-17-0)* analytics\_virgin-class, [3,](#page-2-0) *[19](#page-18-0)* as.compressed.matrix, [3](#page-2-0)

classify\_model, [4,](#page-3-0) *[5](#page-4-0)[–7](#page-6-0)*, *[10,](#page-9-0) [11](#page-10-0)*, *[21](#page-20-0)* classify\_models, *[4](#page-3-0)*, [5,](#page-4-0) *[6,](#page-5-0) [7](#page-6-0)*, *[10,](#page-9-0) [11](#page-10-0)*, *[21,](#page-20-0) [22](#page-21-0)* create\_analytics, *[2,](#page-1-0) [3](#page-2-0)*, [6,](#page-5-0) *[7,](#page-6-0) [8](#page-7-0)*, *[18,](#page-17-0) [19](#page-18-0)*

create\_container, *[2](#page-1-0)[–6](#page-5-0)*, [7,](#page-6-0) *[8](#page-7-0)*, *[10](#page-9-0)[–12](#page-11-0)*, *[14](#page-13-0)*, *[20](#page-19-0)*, *[22](#page-21-0)* create\_ensembleSummary, [8](#page-7-0) create\_matrix, *[7](#page-6-0)*, [8,](#page-7-0) *[14](#page-13-0)* create\_precisionRecallSummary, [10](#page-9-0) create\_scoreSummary, [11](#page-10-0) cross\_validate, [11](#page-10-0) getStemLanguages, [13,](#page-12-0) *[23](#page-22-0)* matrix\_container-class, [14](#page-13-0) NYTimes, [15](#page-14-0) print\_algorithms, *[12](#page-11-0)*, [16,](#page-15-0) *[20](#page-19-0)* read\_data, [16](#page-15-0) recall\_accuracy, [17](#page-16-0) summary.analytics, [18](#page-17-0) summary.analytics\_virgin, [19](#page-18-0) train\_model, *[4](#page-3-0)*, *[7](#page-6-0)*, *[16](#page-15-0)*, [19,](#page-18-0) *[22](#page-21-0)* train\_models, *[4,](#page-3-0) [5](#page-4-0)*, *[7](#page-6-0)*, *[16](#page-15-0)*, *[21](#page-20-0)*, [21](#page-20-0) USCongress, [22](#page-21-0) wordStem, *[14](#page-13-0)*, [23](#page-22-0)